**in**

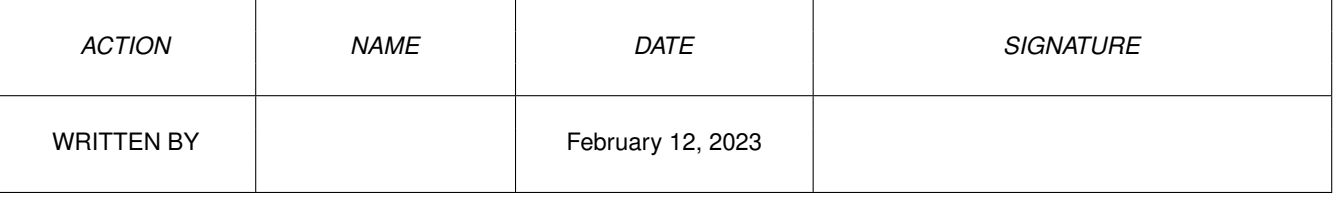

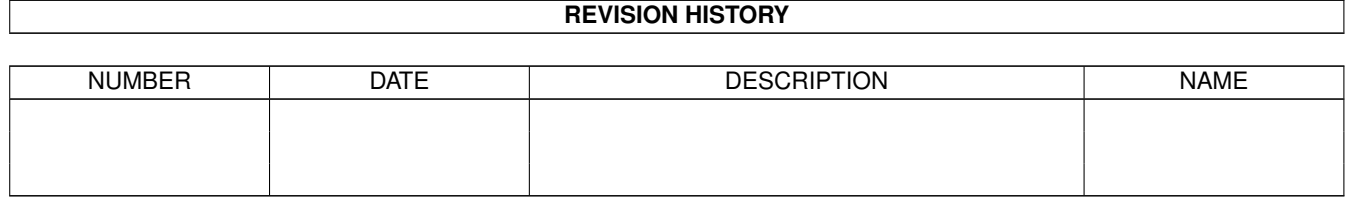

## **Contents**

## $1$  in

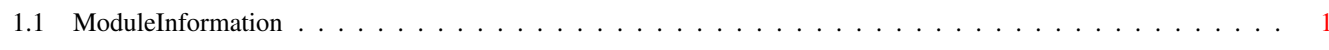

 $\mathbf 1$ 

## <span id="page-3-0"></span>**Chapter 1**

**in**

## <span id="page-3-1"></span>**1.1 ModuleInformation**

ShowModule v1.10 (c) 1992 \$#%! now showing: "prefs/overscan.m" NOTE: don't use this output in your code, use the module instead.

(----) OBJECT overscanprefs ( 0) reserved:LONG (
4) magic:LONG<br>
(
8) hstart:INT ( 8) hstart:INT ( 10) hstop:INT ( 12) vstart:INT ( 14) vstop:INT ( 16) displayid:LONG ( 20) viewpos:tpoint (or ARRAY OF tpoint) ( 24) text:tpoint (or ARRAY OF tpoint) ( 28) standard:rectangle (or ARRAY OF rectangle)  $(----)$  ENDOBJECT  $/*$  SIZEOF=36  $*/$ 

CONST OSCAN\_MAGIC=\$FEDCBA89, ID\_OSCN=\$4F53434E